## **Adobe Photoshop CC 2019 Version 20 Torrent X64 {{ Hot! }} 2022**

This is how it looks like: Now I want to get the coordinates of a point in the path. So if I hover over the rectangle, I get the coordinates of the point in return. How can I do that? A: You can use this approach to get it (with a canvas, but the same principle applies).

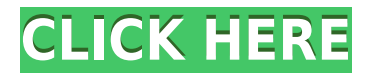

## **Development**

AI is a great start, but I think that it is just a matter of time and learning before it can really provide value. They are working a lot on machine learning and it will take time before they are ready to use resources on multiple machines and not just my local machine. I don't think that it will take too long. The promise and potential of AI is amazing. But it is still very much an area that needs a lot of programming work. **User Interface** My initial impression is that the UI is far from my cup of tea. No menus, no toolbars, blah, just a single strip (and I don't recommend using it that way). I still believe that the UI is able to do a lot more than it is shown. I am sure that it can be improved and there are a lot of new software developers that will make it better. **Document Viewing**

I was looking for improvements in this area. The performance seems to be better but I was amazed that the NIK scanners are not compatible at all! (There used to be problems with Photoquest and Kodak, but certainly, NIK has its own internal issues). I did a little test, but Photoshop CS6 (and CS7) appears to be better than 7 in this area. Adobe Photoshop, Adobe Lightroom Photo, and Adobe Photoshop Elements now work together as a full-fledged solution for anyone who works in the visual arts. This is a huge deal as it adds a lot to the Power of Three. Now we have a shot of the Total Package approach. If you are a visual artist, this is an exciting time for you as you can now edit and process your images, store them, all in one place.

## **Download free Adobe Photoshop CC 2019 Version 20Activator 2022**

There are so many Photoshop actions, filters, presets, textures, and plugins. A lot of people like to customize Photoshop to better meet their workflow and meet their needs. However, I think consistency is the best practice for personal or business use. Photoshop is a complex piece of software, but it can help you create almost anything. When you Photoshop, keep things simple. Keep the layers, masks, and adjustments to a minimum. It is very easy and simple to create photomontages with Photoshop. Using the Photoshop brushes, you will be able to create your own image montage. Using Photoshop actions you can make your own customized montages with transitions and frames. And you can also create photo collages with your

Instagram photos or other large images. Make sure to configure your Photoshop actions to keep the image sizes consistent. If you wish to try out new filters or effects for free, check out your local Apple store where you should find a copy or two. Alternatively, you can buy the filters separately and install them directly into Photoshop using the plug-in of your choice. Keyboards can save you quite a bit of time when you are working on the computer, but a good mouse can make the time you spend using the keyboard even faster. Windows 10 supports the use of a 3-button mouse for a smooth operation. If you need custom keycaps on your keyboard, Mak & Main make a good quality key cap set which is manufactured in the USA. The Blend & Dodge tool lets you blend previously separate images together, giving you the ability to bring images together to form a seamless image and often reducing unwanted distractions for a more professional view. e3d0a04c9c

## **Adobe Photoshop CC 2019 Version 20 Download free With Activation Code 2023**

Photoshop is a powerhouse in the graphic design industry, and while it is easily a favorite among some professionals, it can be, at times, a tough program to use. After all, it's got far more features than many people need, and it's difficult to know where to start. Let's take a look at some of the more essential tools and features you'll definitely want to check out: Whether you are painting a new layer or just editing an existing one, painting tools can be difficult to figure out, never mind master. The Bicubic Smoothing tools are designed to not only smooth Photoshop images, but bring them closer to their original photo. They are a great way to fix "image looking" elements and crops significantly better than the typical brush stroke. This option enables you to create a simple, yet incredibly powerful path in order to make certain regions in your image disappear. This is perfect for drawing an outline of something, such as a box, and locks the pixels for that region. Retouch your photos in various ways using these great tools. This handy tools creates a file with all the settings Adobe would have used to create a zebra strip, which can be applied to images similar to the way traditional film looks. It's simple and the new version also lets you create custom camera settings to create any filter you can dream up. Try this option out and you'll see how it can make a galaxy of a difference in your images! Using Photoshop to create a lossless web image is as simple as saving an open file. When you save a web-ready file, you're doing much more than saving a file, you're exporting that file as a web version that can be used in a web browser. The biggest advantage of using Photoshop to create a web image is that you have access to all the tools Photoshop has to offer. You're not limited to only saving web documents, you can edit images with all of the tools that Photoshop has to offer. Adobe 's upcoming release of Photoshop CC will allow you to save files for the web directly from Photoshop CC.

photoshop cs6 arabic language pack free download adobe photoshop cs5 english language pack download photoshop german language pack download adobe photoshop cs5 german language pack download photoshop cs4 german language pack download photoshop cs6 german language pack download photoshop cs5 german language pack download adobe photoshop cs6 german language pack download adobe photoshop cc 2019 language pack download

download free adobe photoshop cc 2019 language pack

Adobe Photoshop Elements is the perfect tool for beginners to seasoned pros looking for an easy way to create, edit and share graphics, animation and other media. Find information including how to use many common Photoshop editing tools, basic photo retouching techniques, an easy way to find a stock photo, and more at the Tips Throughout Photoshop link. This is also a great place to find a great range of tutorials on different techniques, including tutorials designed for mobile, videos, tips from the veteran users, and much more. If you're looking for a great range of tutorials and tips, we've done the legwork for you; we've found a huge selection of great tutorials, tips, tricks, and advice on editing images. From tutorials for beginners to techniques and tips for pros, this is an invaluable tool! Looking for Photoshop tutorials on overloading Photoshop features? If you are, check out the awesome Photoshop feature overload link. Not only will you find how to create layers from regular canvas, how to extend the range of adjustments, and how to control the effects of overloading, but you'll also get some great examples as well! Looking for some great tutorials? This page includes how-to article links that cover just about every aspect of Photoshop. From the basics to more indepth tutorials on how to use things like the Content-Aware Replacement tool or create layers using the Photoshop Warp Tool, you're sure to find a wide range of great tutorials to help you get the most out of Photoshop.

Photoshop CC 2023 now offers a lot of awesome new tools. Not only that, all the tools are better overall. Let's quickly look at a few new features. You can train your own tools to give you more options for how your edits appear. The ability to enhance your images is essential. Adobe has gone back to the basics to satisfy the needs of professionals and enthusiasts. You can add filters and effect to whatever style you require. You can even edit in black & white and add your own style. Get the best out of your images. Forgot that you opened a second floating palette? Save your work, close it, and return to the main window. Photoshop Elements is compatible with multiple displays. The filters and styles are organized to fit graphics tablets and make it easy to find what you need. Over the course of three days, hundreds of attendees gathered at the Adobe MAX 2017 conference to hear about the new digital DIY attitude.

Whether you're a beginner or a professional content creator, you need to be schooled in the new ideas to make the best use of them. These simple and essential topics of thinking about the digital space will help you create your next creative content. When we ask David who he has had the biggest influence in his career, he replies, "It's a long story, but without a doubt it is the people who surround me. I have been very fortunate to have worked with some genuine people who are all artisans in one way or another." Friend of the site John Michael Jones tells us how many of these friends work in audio and lighting engineering, which give him access to new products and ideas that he might not otherwise see or discover. We also asked him about what people inspire him in his work for this site, and his reply is a lengthy one, but without a doubt he has fond memories of some of the people we are about to speak to.

- <https://soundcloud.com/ilissshonkam/cimatron-e11-download-crack-14>
- <https://soundcloud.com/cersarpakheis/serious-sam-3-bfe-crash-fix-crack>
- <https://soundcloud.com/mbonuhkchimic/password-winrar-marvel-vs-capcom-3-pc>
- [https://soundcloud.com/plenziogeoro1976/licensed-email-and-registration-code-wondershare-pdf-con](https://soundcloud.com/plenziogeoro1976/licensed-email-and-registration-code-wondershare-pdf-converter-pro-401rar) [verter-pro-401rar](https://soundcloud.com/plenziogeoro1976/licensed-email-and-registration-code-wondershare-pdf-converter-pro-401rar)
- <https://soundcloud.com/vlgurev4cph/vgstudio-max-2-0-cracked>
- <https://soundcloud.com/clularunra1978/sam-naprawiam-ford-mondeo-mk4-2007-pl>
- <https://soundcloud.com/feipoicircgreas1985/penuntun-diet-sunita-almatsier-pdf-download>
- <https://soundcloud.com/sackensfilksynch1984/newstar-sunshine-1-35>

The feature that sets Photoshop aside from other editors is the Content-Aware Move tool. It can track edges in photos and know exactly where things like people and furniture are and how they interact. You can move those objects around without cutting them out and re-linking them to the photo. You can even create masks for them. With Lens Blur, you can make blur out the backgrounds of an image or replace the selected image with an alternate place. You can also remove objects from an image, and create new weapons that are invisible. Also, in the latest version of Photoshop, you have new options for setting load times. Instead of clicking with the right mouse button to see a dialog box that allows you to tell flash and hardware that a file cannot be opened, you can now move the cursor over a file and press the keyboard's Ctrl+A shortcut to do the same thing automatically. Adobe believes that people can learn Photoshop in less time and you must do the same, as well. In the latest version of Photoshop, you have a new Create a New Document feature that automatically opens Photoshop to that same

workspace, not that of the active project. It's an easy way to see what you've done. In a project, you can have multiple open at the same time. You can also open a new image and have it automatically save in a new location every time you open it. It also has new features. Before, when you closed a file, you had to ask whether you wanted to create a new version or overwrite the existing one when you opened it next time. Now, you can do it right away.

 $http://www.swpathomaglondon.com/2n=$ 

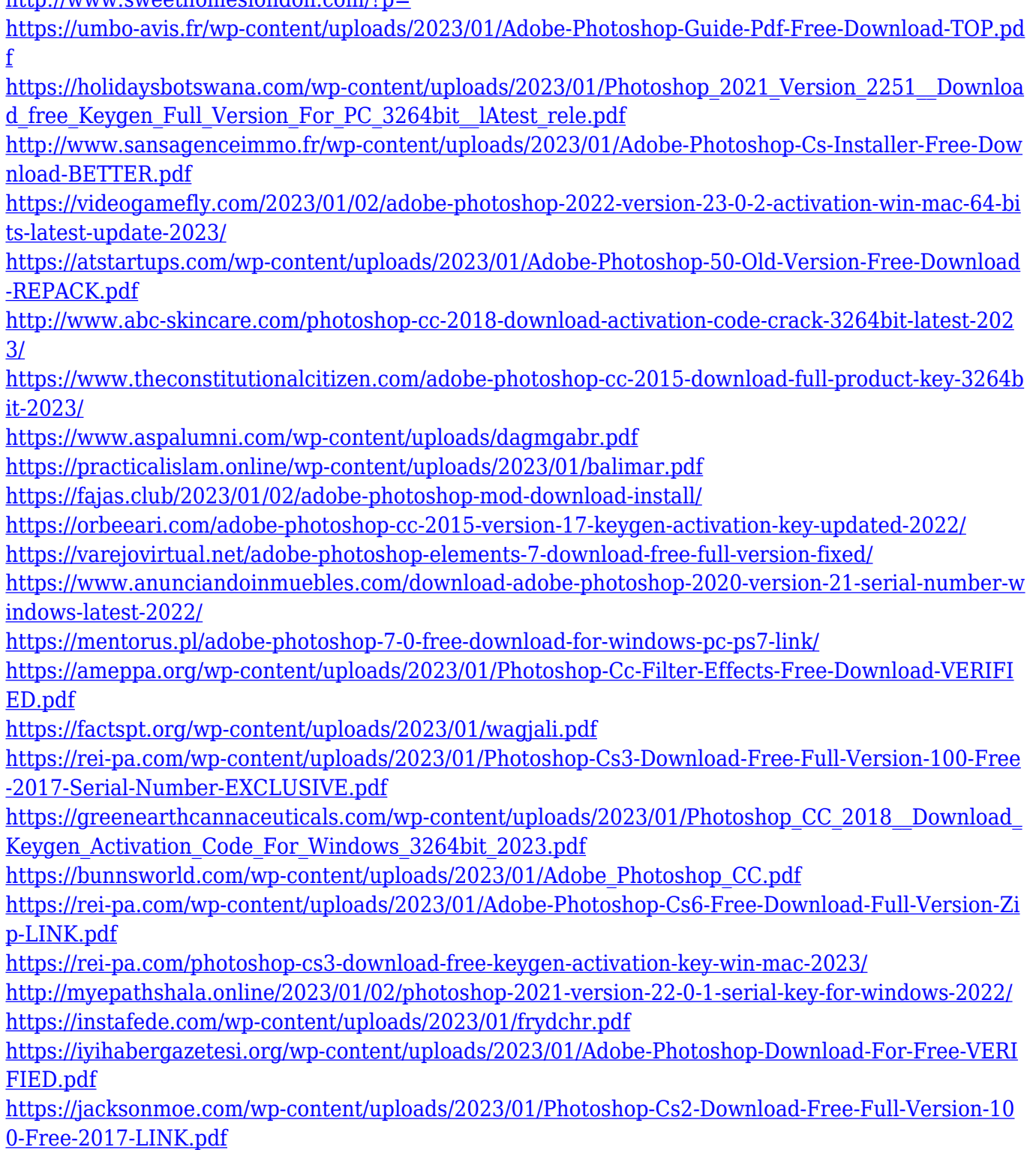

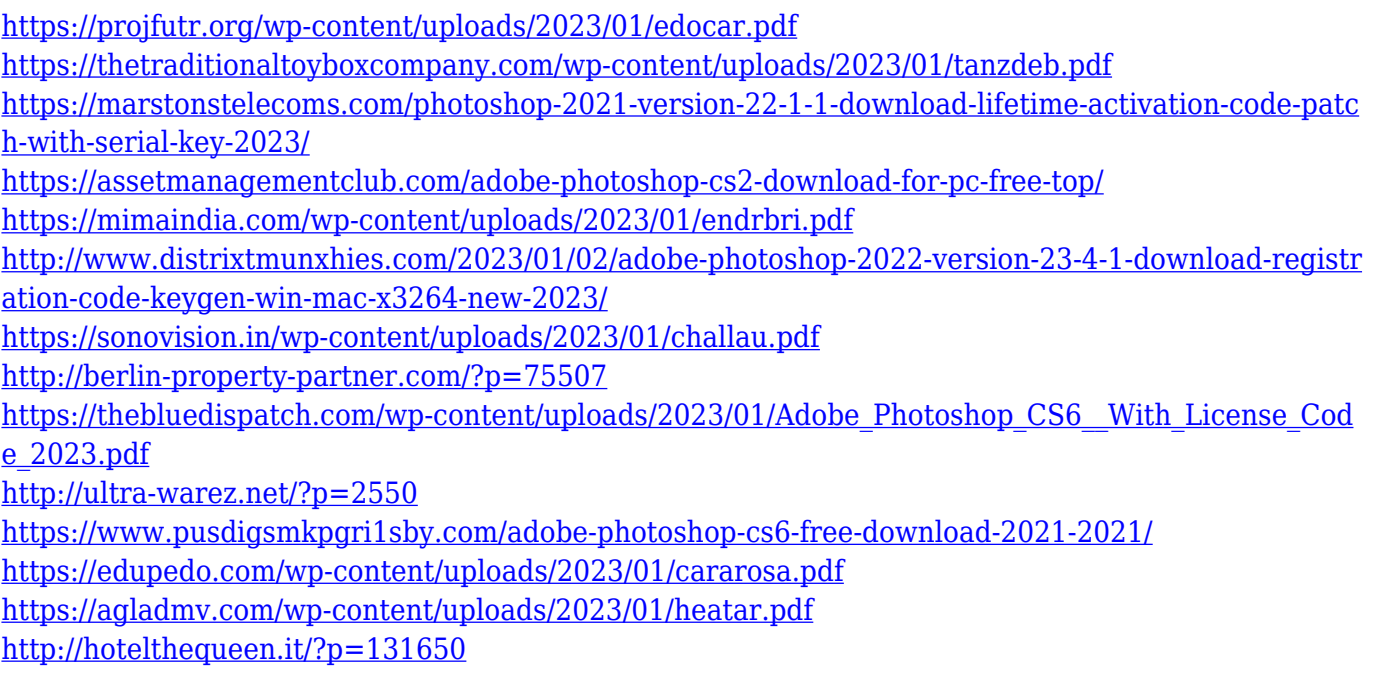

With Lightroom Mobile web, you can work on your photos from any computer with a web browser, without the need to install Lightroom Mobile or connect to a camera. Use the web app to edit your photos in Lightroom; display them in 9-to-1 view; and add edits to your images. There is support for uploading to the Lightroom mobile app. Adobe Photoshop has helped to reshape the world of computing and graphic arts. Its ability to create images that encompass 3- D versions of light and shadows has revolutionized the world of graphics. Finally, you no longer need a pricey Macintosh workstation to run this alternative operating system. The new Photoshop CC allows users to use parts of an image in a new, merged image. As artists are drawn to this feature, this is a great way to start sketching a new image without having to start all over. Adobe Photoshop is a bitmap graphic editor introduced in 1987 and used on.Mac for e-mail, website design, Web page management, and to create movie trailers that can be linked to in a web page. It is also used to produce standard video-format DVDs for movies and some other applications. Adobe Photoshop falls under several categories. The newly launched version, Photoshop Creative Cloud, includes a set of tools for the creative process. Photoshop Creative Cloud also comes with a cloud storage service, for managing, making and sharing your files.

Adobe products also include the Photoshop products and the Adobe Lightroom photo management software, which has over 5.5 million professional and amateur photographers using the product.